Hi,

I am a relatively new Slackware user. I maintain some Slackbuilds at<http://slackbuilds.org/>

I wrote a tool to manage a local copy of Slackbuilds: <https://github.com/aadityabagga/asbt>

My humble contributions:

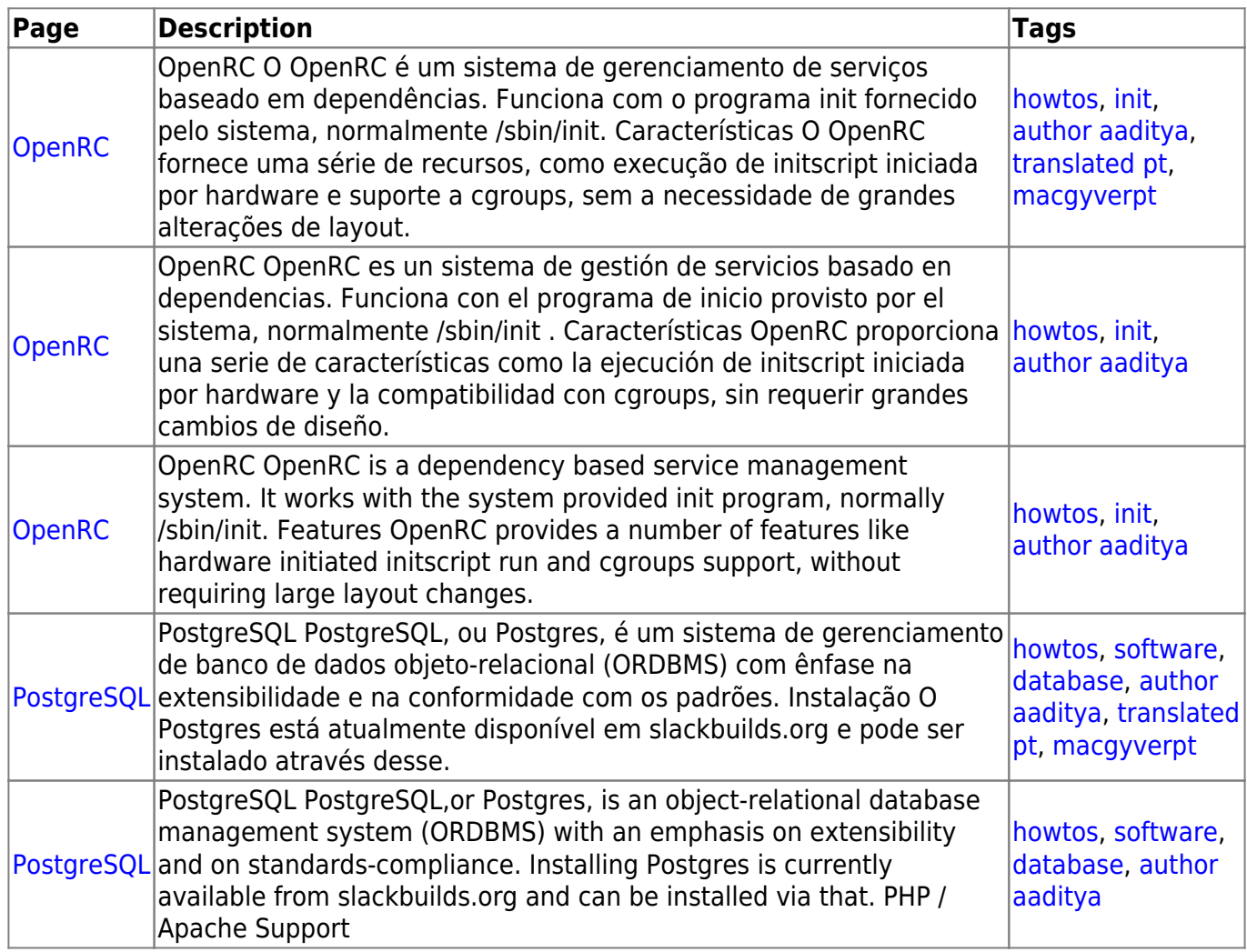

From: <https://docs.slackware.com/>- **SlackDocs**

Permanent link: **<https://docs.slackware.com/wiki:user:aaditya>**

Last update: **2017/02/18 09:53 (UTC)**

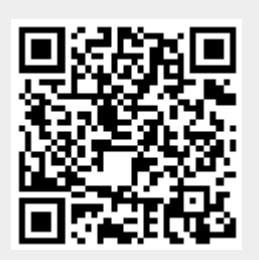